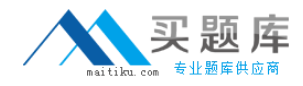

**IBM COG-145**

# **COG-145 IBM Cognos 8 BI Multidimensional Author Practice Test**

**Version 1.1**

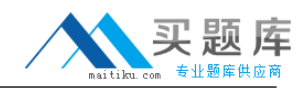

## **QUESTION NO: 1**

A report runs, and is 433 pages long, with 19,010 rows. Many of the rows are blank. The report author uses a filter function to filter nulls, and runs the report again. The result is 143 pages, with 6273 rows, and none of the rows are blank. What filtering style did the report author decide to use?

- A. Conventional
- B. Dimensional
- C. Relational
- D. Functional

**Answer: B**

## **QUESTION NO: 2**

What is a key difference between the total function and the aggregate function?

A. The aggregate function can only summarize within a set, and the total function can accept separate members.

B. The aggregate function is dimensional, and the total function is relational.

C. The aggregate function will summarize only thecurrentMeasure, and the total function will summarize any specified measure.

D. The aggregate function follows the rollup rules of the measure defined in the data source, and the total function adds the total of the specified measure.

## **Answer: D**

# **QUESTION NO: 3**

A report author uses an OLAP cube to create a crosstab with Revenue as a measure, the Product line level in the rows, and the year members (2004-2007) in the columns. How can the report author efficiently determine the difference in revenue between the years 2005 and 2006?

A. Determine MUNs for the years 2005 and 2006, and then create an expression using the MUNs. B. Create a new column as a query calculation, and create the dimensional expression [2006]- [2005].

C. Create a set of the 2005 and 2006 members and aggregate it.

D. Ask the modeler to create a calculated category in Transformer and then use it directly.

## **Answer: B**

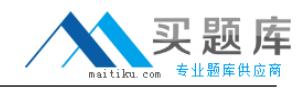

## **QUESTION NO: 4**

The following expression is used to focus OLAP data in the rows of a report: filter ([sales\_and\_marketing].[Order method].[Order method].[Order method type], [Revenue]>150000000). Which of the following statements describes the purpose of the expression?

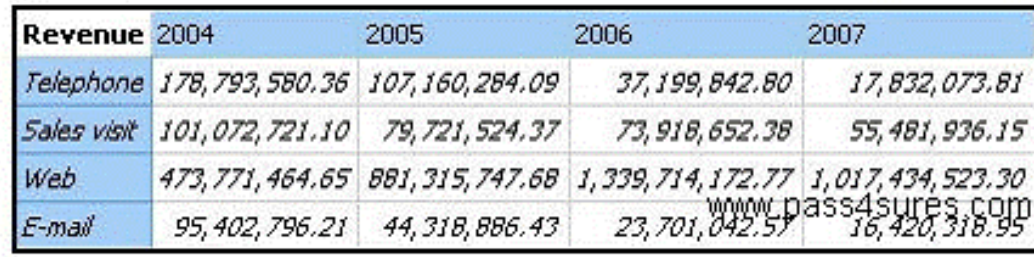

A. To return the set of members whose revenue is less than 150000000 for anyyear.

B. To return the set of members whose revenue is greater than 150000000 for the sum of the oppositeedge.

C. To filter the cell values by subtracting 150000000 from the revenue for each year and order method type.

D. To filter the years to show those having revenues greater than 150000000 by order method type.

## **Answer: B**

## **QUESTION NO: 5**

What dimensional function is used to return the members on the level below the Product line level?

- A. Tail
- B. Lag
- C. Descendants
- D. BottomCount

## **Answer: C**

## **QUESTION NO: 6**

When must a report author use the caption function?

- A. As the first parameter of theroleValue function.
- B. To return the display name for the specified business key.

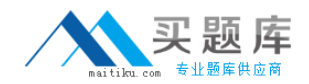

C. To see the string display name for the specified element.

D. To pass the returned value to a drill-through target report,which expects a matching string as a parameter value

**Answer: D**

## **QUESTION NO: 7**

Of the following prompt syntax expressions, which two are considered to be dimensional?

- 1) <expression> -> ?<prompt name>?
- 2) <expression> in ?<prompt name>?
- $3$  <expression> = ?<prompt name>?
- 4) set(<expression> -> ?<prompt name>?)
- A. 1 and 4
- B. 1 and 2
- C. 2 and 3
- D. 3 and 4

**Answer: A**

## **QUESTION NO: 8**

Based on the diagram, if the expression firstSibling([2006 Q 1]) is used in the report, what item will be returned?

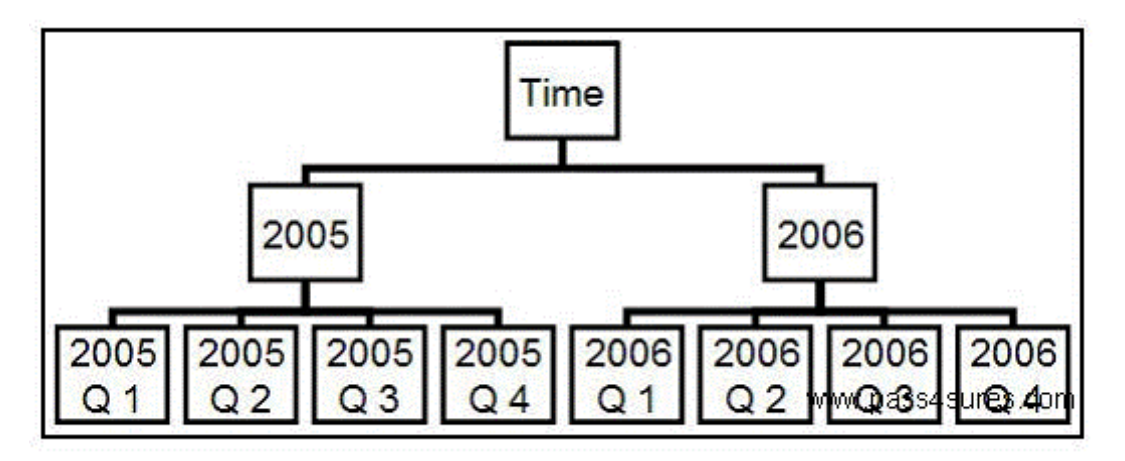

A. 2005 Q 1

- B. 2006 Q 4
- C. 2006 Q 1
- D. Nothing, because the return value equals the parameter